## Liste des changements de la version 2.4.69

## Ajouts :

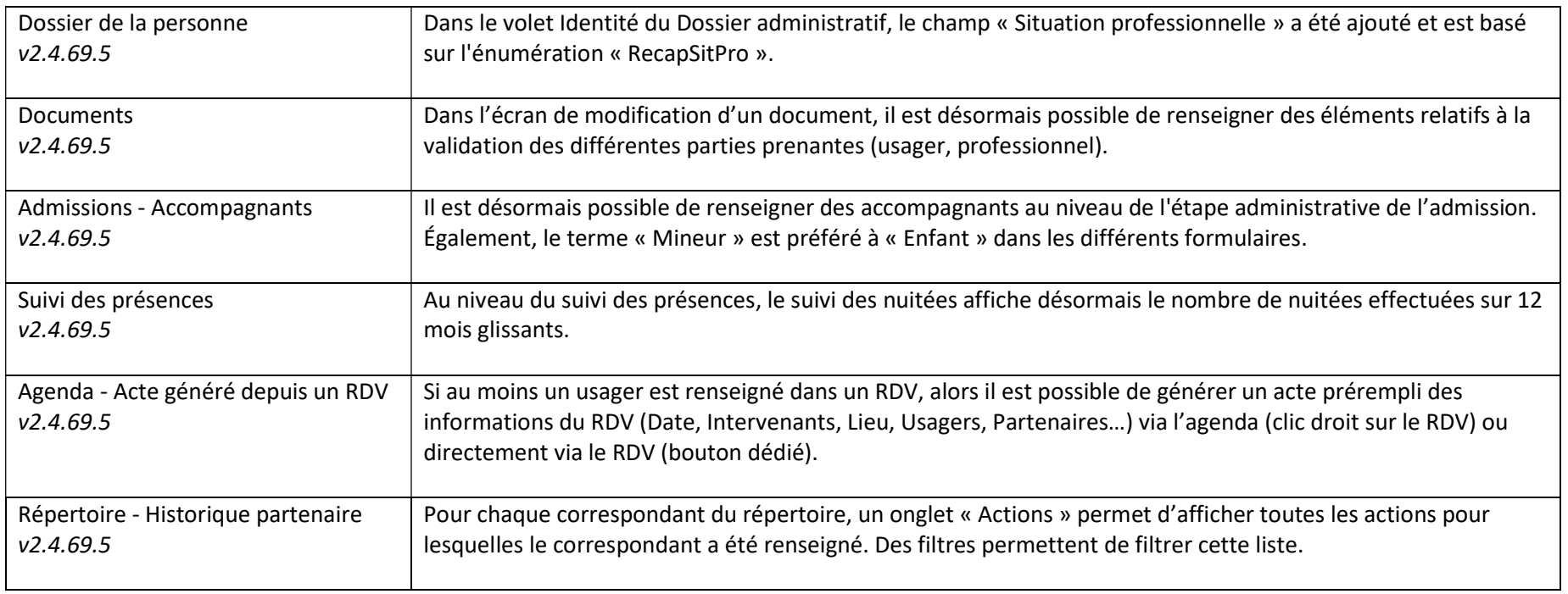

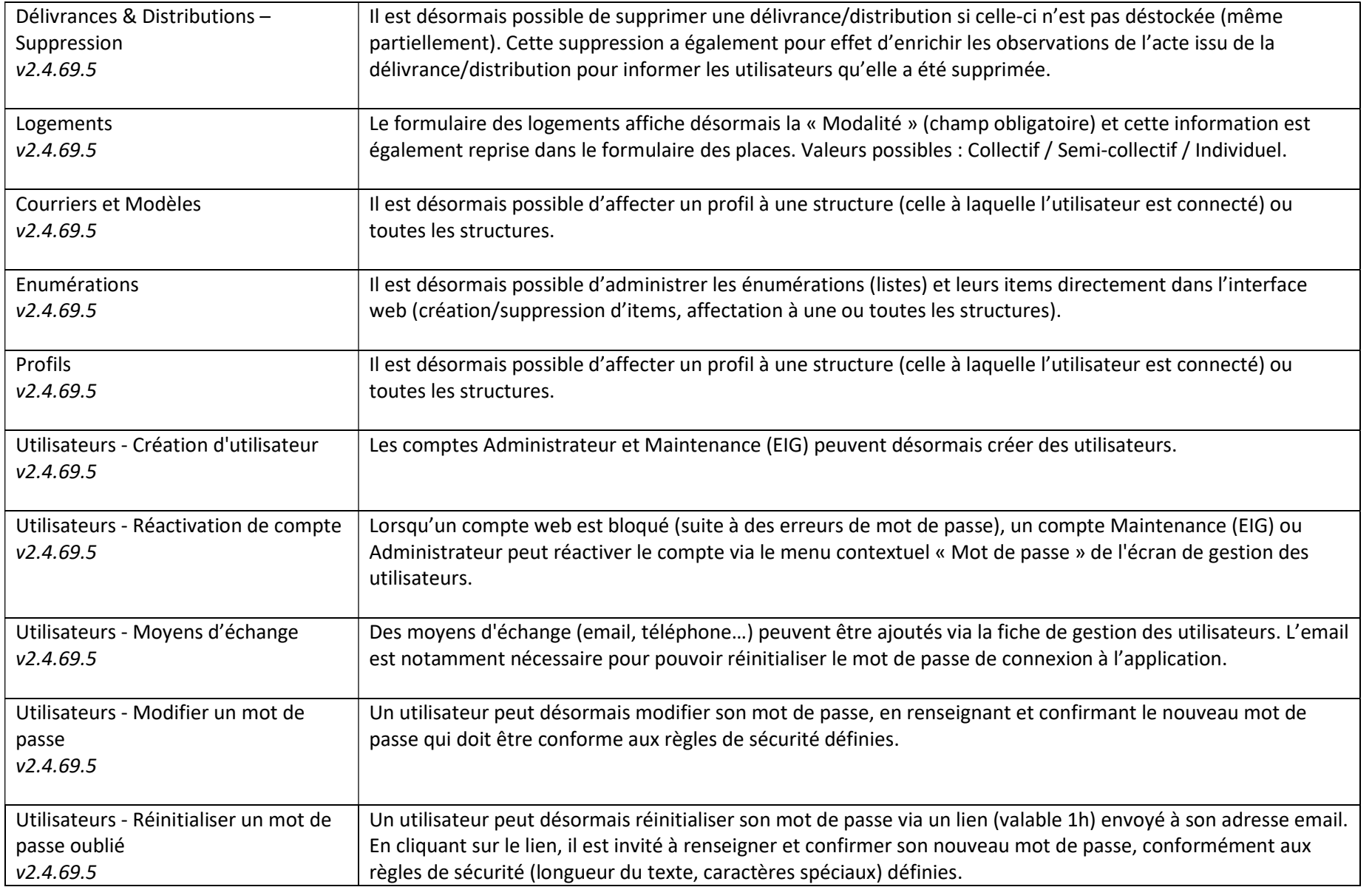

 $\overline{\phantom{0}}$ 

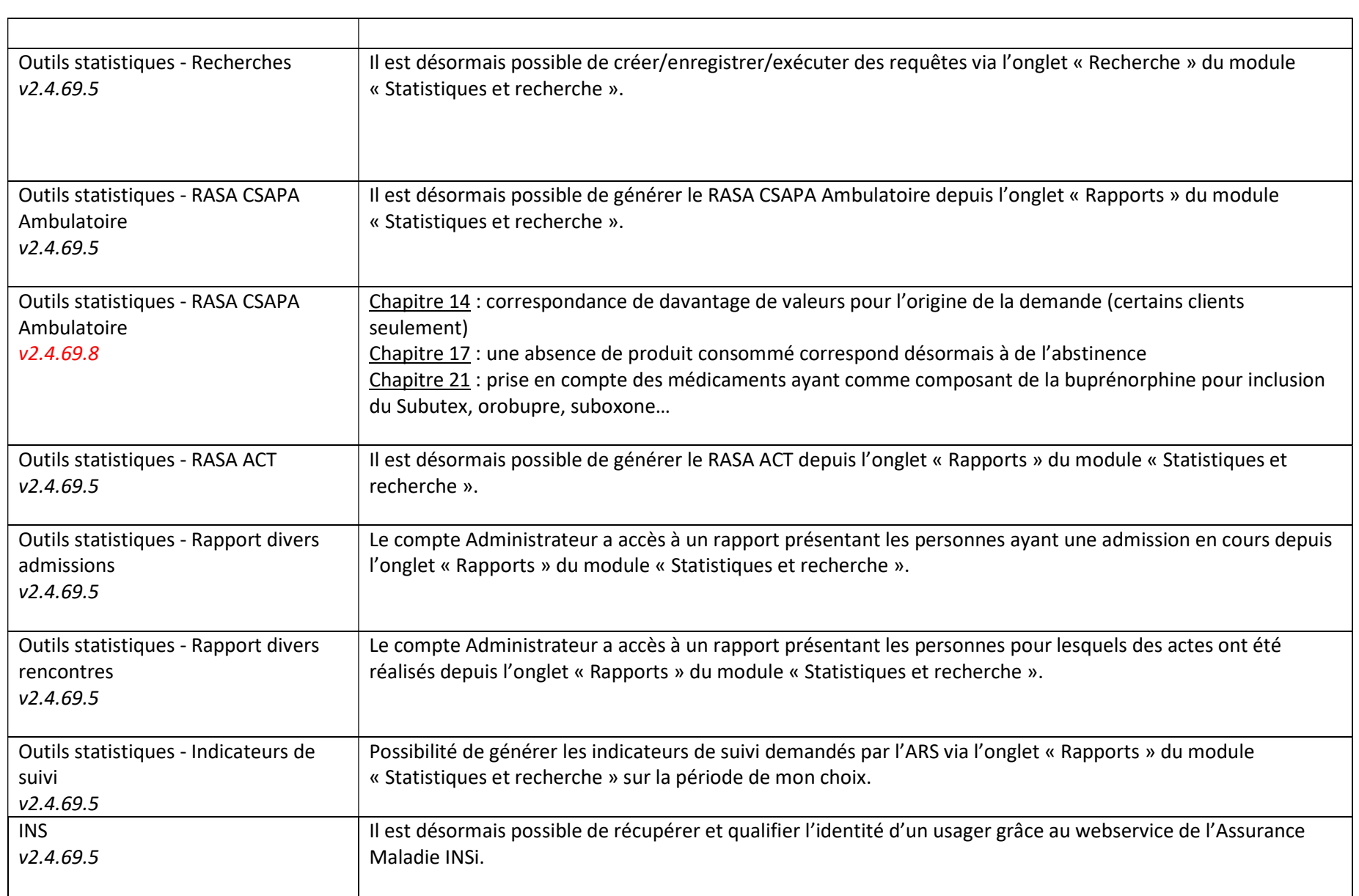

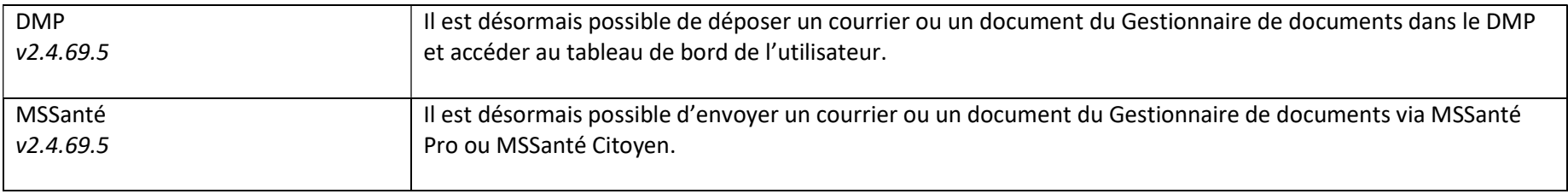

## Modifications :

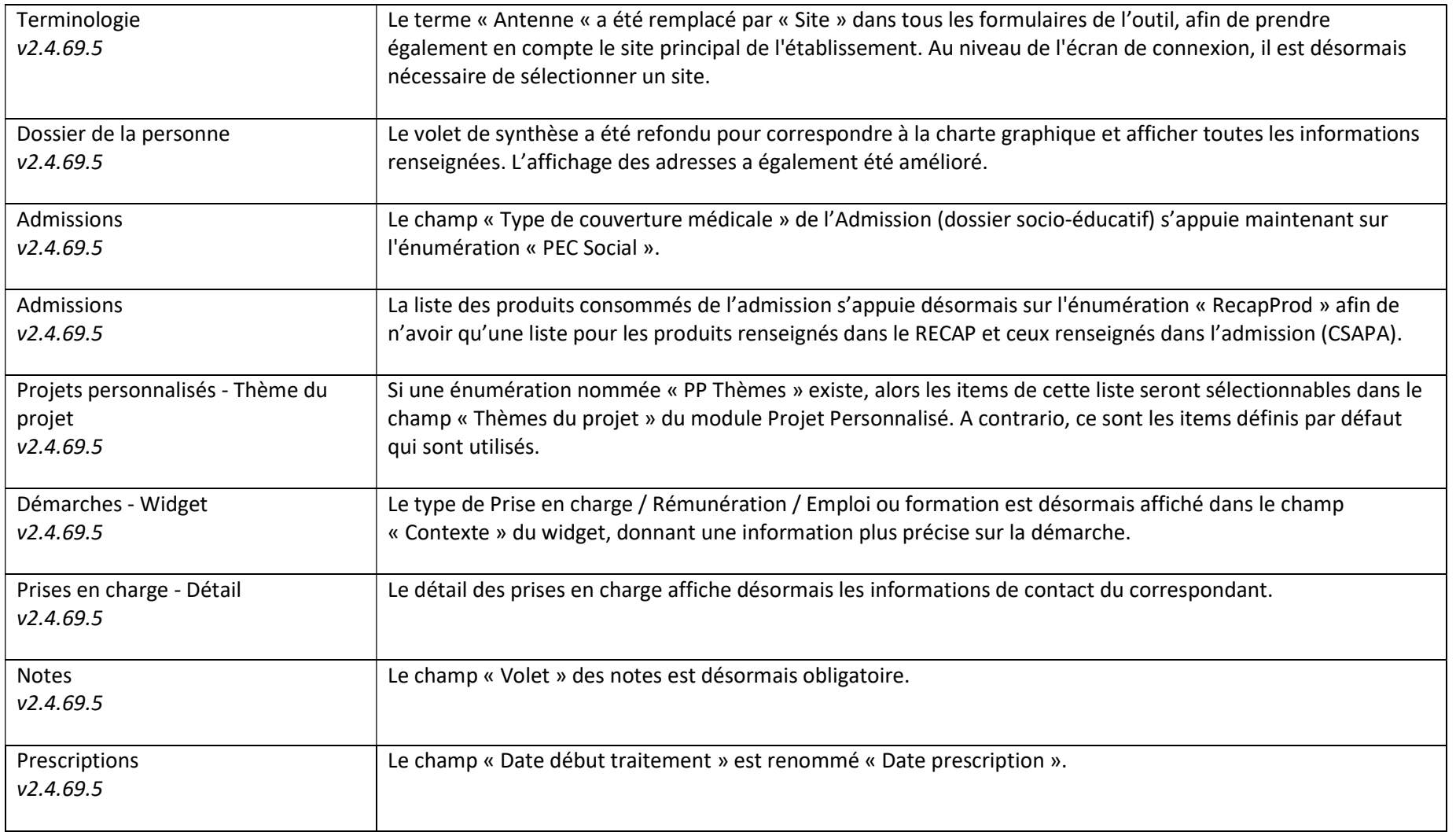

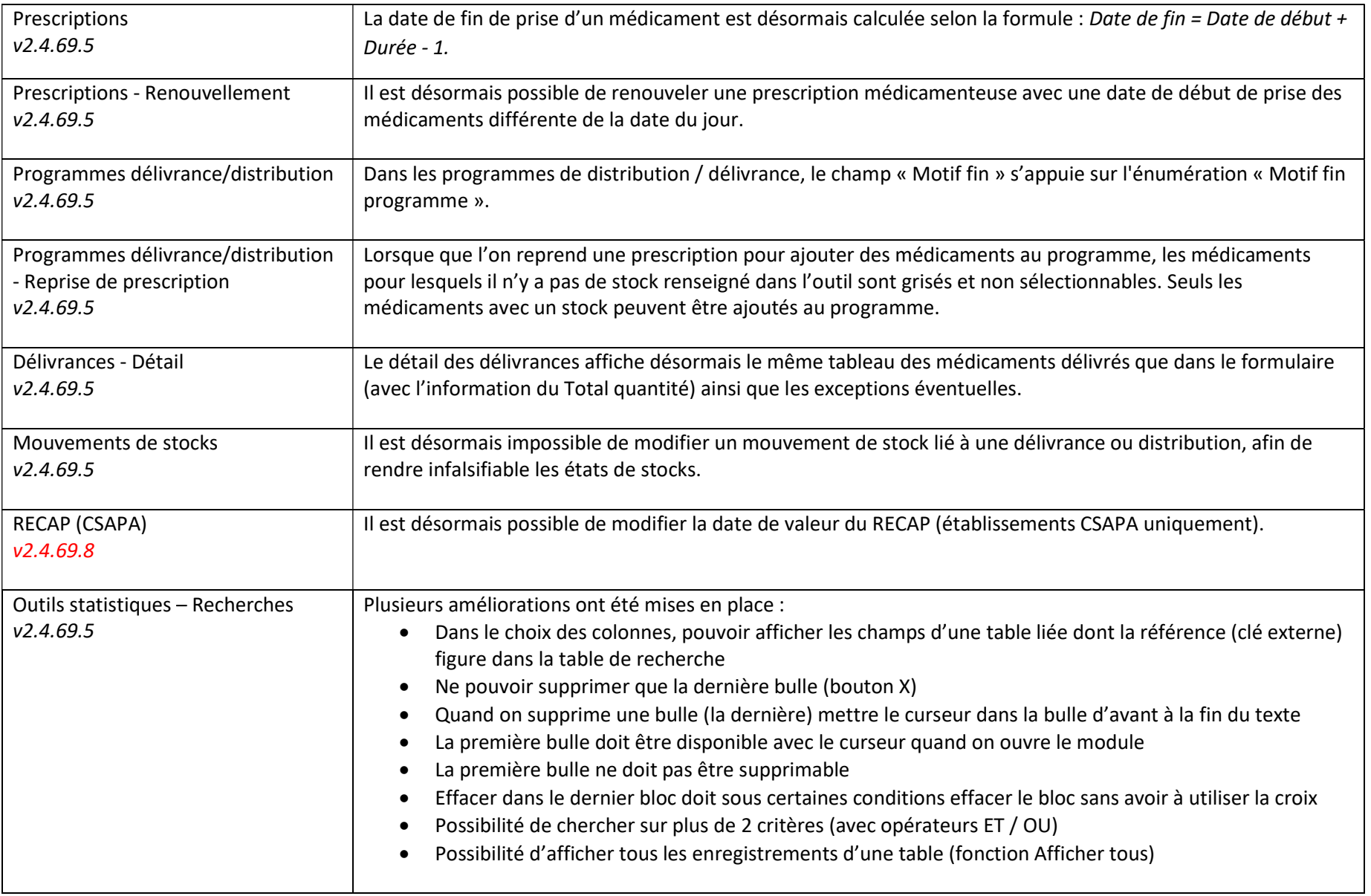

## Corrections :

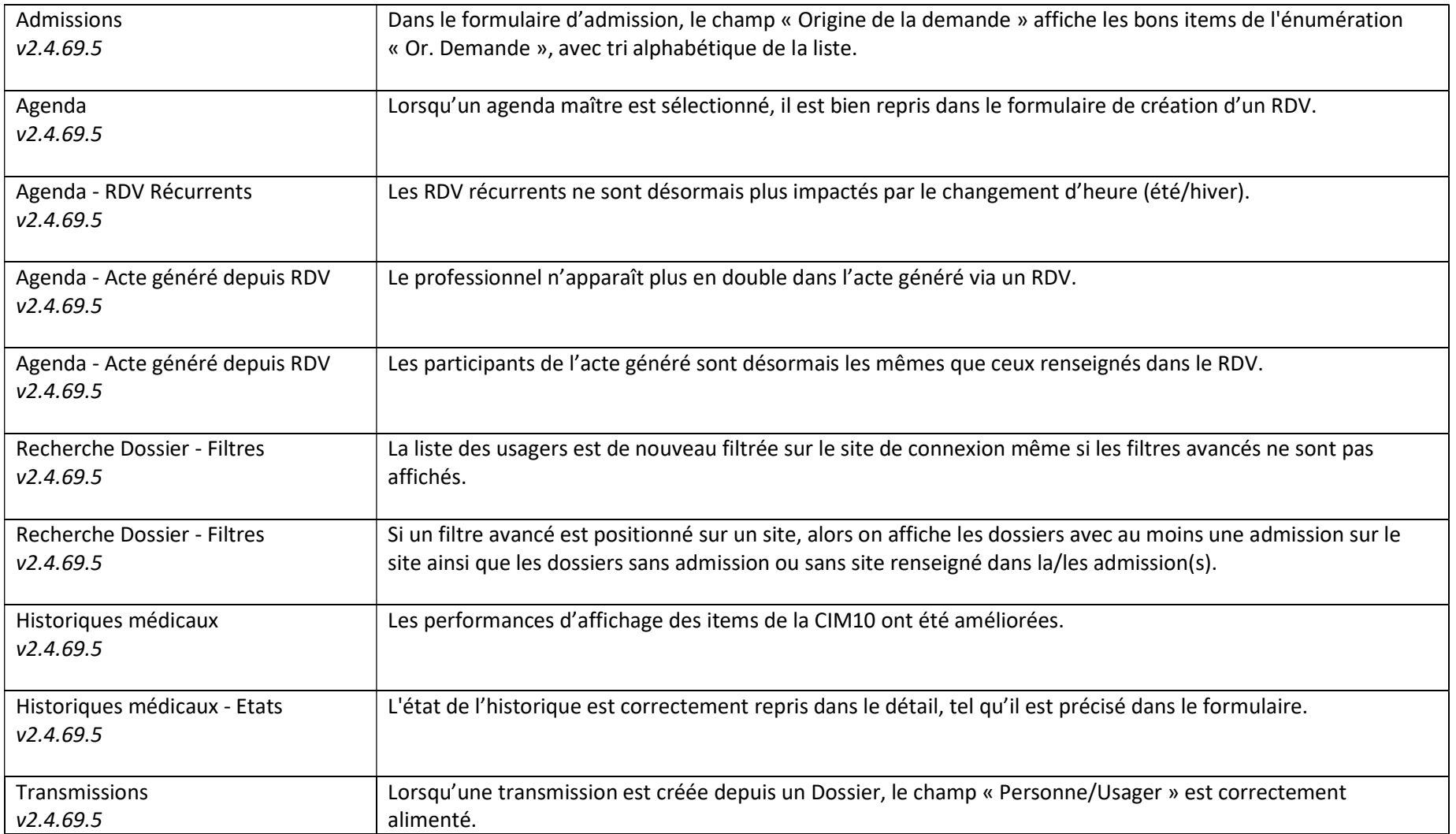

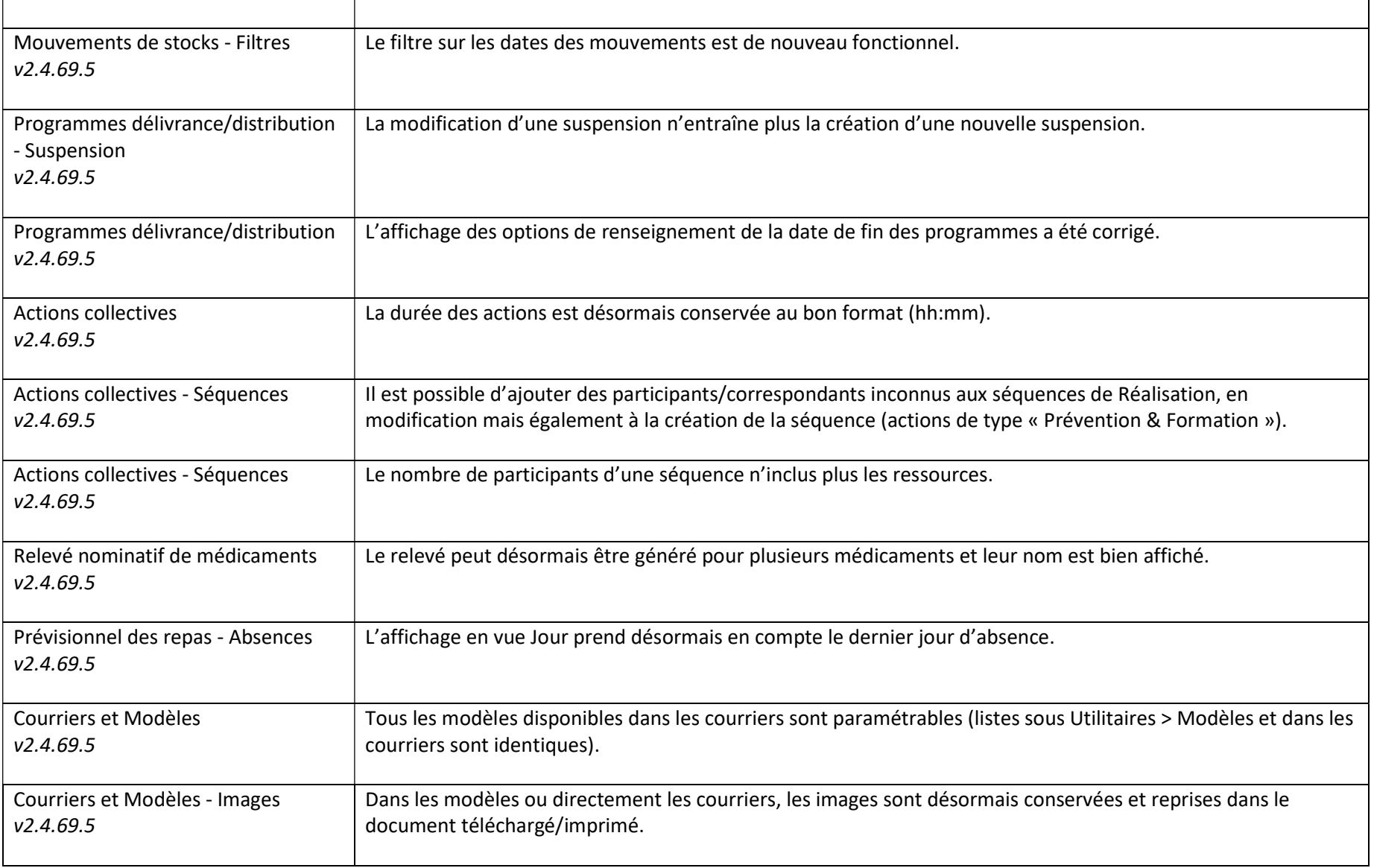

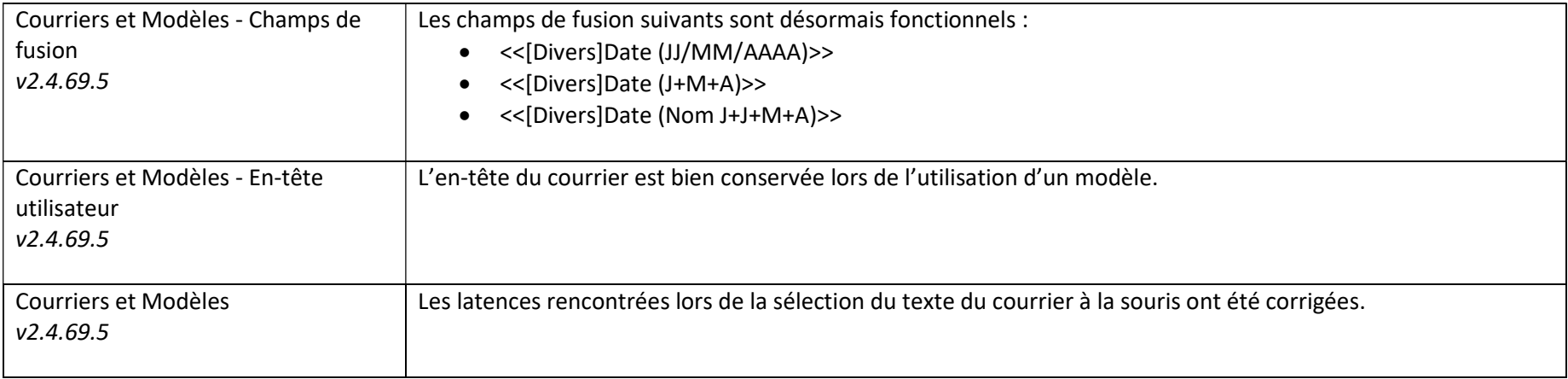